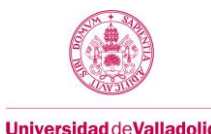

# **Proyecto/Guía docente de la asignatura**

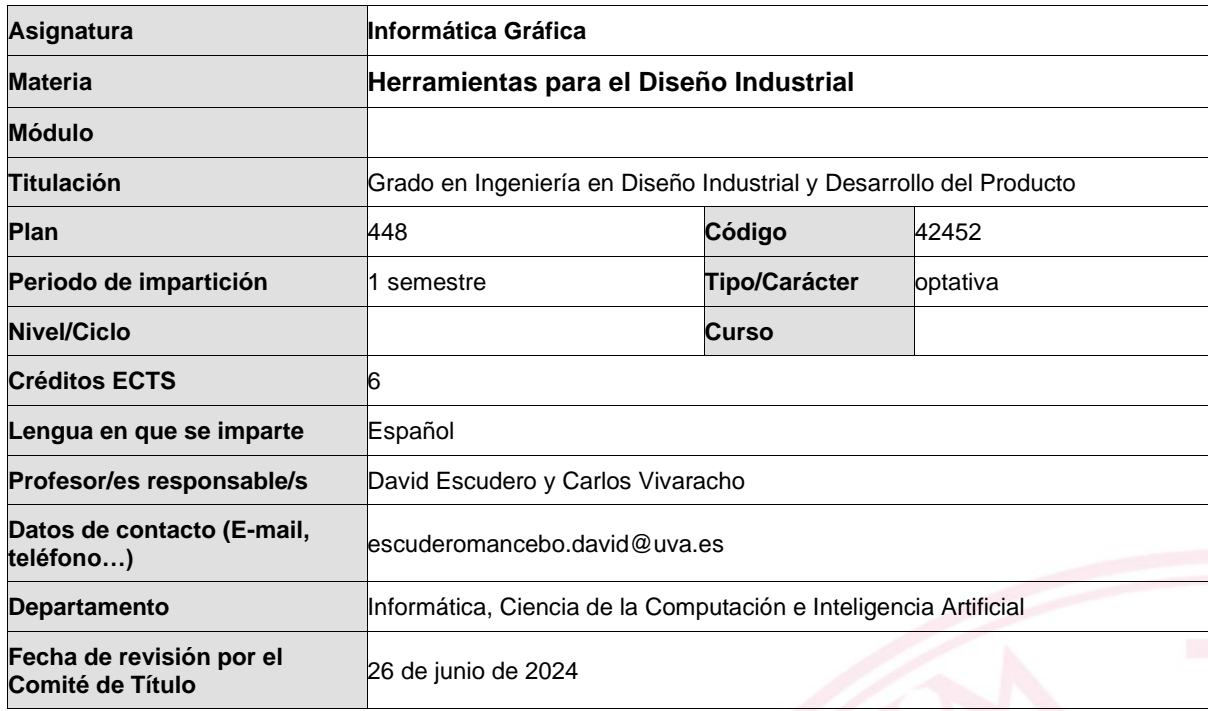

# **1. Situación / Sentido de la Asignatura**

## **1.1 Contextualización**

La asignatura forma parte de la titulación Graduado o Graduada en Ingeniería en Diseño Industrial y Desarrollo de Producto (GIDIDP) por la Universidad de Valladolid, que figura en el Registro de Universidades, Centros y Títulos (RUCT) del Ministerio de Universidades con código 2502316 vinculada al nivel académico de grado, nivel MECES de 2 y rama de Ingeniería y Arquitectura. La fecha de verificación de la memoria del título fue el 30/06/2010, la aprobación en el Consejo de Ministros el 17/06/2011 con publicación en el BOE número 168 del jueves 14 de julio de 2011 sección I página 78501. La autorización para impartir el título por parte de la Comunidad Autónoma de Castilla y León fue otorgada el 02/12/2010 y publicada en el Boletín Oficial de Castilla y León número 236 página 91884. Se asigna a la Escuela de Ingenierías Industriales, con código 47007941, la responsabilidad de impartir el título. El 9 de junio de 2016 se renovó la acreditación del título. El 27 de abril de 2020 obtuvo el sello de calidad EUR-ACE Bachelor European Accreditation of Engineer Programmes.

Esta asignatura constituye una aportación importante de tipo profesional en el perfil de la titulación. El Ingeniero o Ingeniera en Diseño Industrial y Desarrollo de Producto, no solo debe ser capaz de diseñar soluciones apropiadas, sino que también debe comunicarlas de forma efectiva. En esta asignatura, el alumnado aprenda a realizar animaciones 3D renders efectistas de los productos previamente modelados. La posibilidad de realizar imágenes sintéticas de los productos previamente diseñados ofrece la posibilidad de comunicar dichos productos de manera efectiva.

Conocer y comprender el funcionamiento de los algoritmos de informática gráfica, así como desarrollar animaciones 3D renders sintéticos realistas supone una contribución relevante en el perfil formativo del alumnado, de gran utilidad para que en el desarrollo profesional, éste pueda analizar y evaluar animaciones 3D renders de terceros y planificar y desarrollar los suyos propios.

## **1.2 Relación con otras materias**

Esta asignatura forma parte de la materia "Herramientas para el Diseño Industrial", junto con las asignaturas de "Técnicas de Presentación Multimedia" y "Diseño Mecánico'. Como su propio nombre indica, las asignaturas de

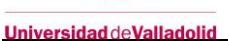

este bloque tienen como objetivo que el alumnado adquiera competencias en instrumentos de apoyo en el desarrollo de los proyectos.

La materia "Herramientas para el Diseño Industrial", junto con las materias "Ingeniería del Desarrollo de Producto" y "Fundamentos de Diseño Industrial", constituyen el bloque de materias específicas de diseño industrial y desarrollo de producto. Además de este bloque, el título se completa con los bloques de materias del ámbito industrial, materias de formación básica y materias de final de grado. Los contenidos de la materia de "Herramientas para el Diseño Industrial" se definen en la memoria de título como contenidos instrumentales para el desarrollo de las otras materias del bloque.

Existen dependencias con las materias del bloque de materias básicas ya que los conocimientos de matemáticas y de informática se describen como prerrequisitos deseables. Además, se espera que el alumnado tenga conocimientos sobre diseño básico y creatividad así como de diseño asistido por ordenador, conocimiento recibido al cursar sendas asignaturas en cursos previos del grado. Las herramientas que se imparten en esta asignatura son de utilidad en las asignaturas orientadas a proyecto del título. También existen dependencias con el bloque de materias de final de grado ya que las competencias para la presentación de productos son de gran utilidad en la defensa de los trabajos finales.

## **1.3 Prerrequisitos**

No se describe ningún prerrequisito administrativo, de manera que no existe ninguna asignatura llave que cierre la posibilidad de matricularse de esta asignatura. Los prerrequisitos esenciales, necesarios para poder seguir la asignatura, tienen que ver con unos conocimientos básicos de matemáticas y de informática, necesarios para resolver los problemas y seguir las explicaciones. En particular, es importante conocer las funciones trigonométricas, exponenciales y logarítmicas y el funcionamiento e indexación de elementos en una matriz de memoria. Además, es muy importante conocer el álgebra de operaciones vectoriales y de matrices. Como prerrequisitos recomendables, se espera que el alumnado tenga adquiridas las competencias de modelado 3D adquiridas en las asignaturas de diseño asistido por ordenador y expresión gráfica de la titulación.

## **2. Competencias**

## **2.1 Generales**

CG1 Capacidad de abstracción, análisis y síntesis

CG2 Capacidad de organización y planificación del tiempo

CG3 Capacidad de expresión oral

CG4 Capacidad de expresión escrita

CG5 Capacidad para aprender y trabajar de forma autónoma

CG6 Capacidad de resolución de problemas

CG8 Capacidad para aplicar los conocimientos a la práctica

CG9 Capacidad para trabajar en equipo de forma eficaz

CG10 Capacidad para diseñar y desarrollar proyectos

CG11 Capacidad para la creatividad y la innovación

CG12 Capacidad para la motivación por el logro y la mejora continua

## **2.2 Específicas**

CE-F-1 Cultura del proyecto: capacidad de adaptar la creatividad, las herramientas metodológicas y los conocimientos adquiridos a la resolución de problemas de diferente índole, relacionados con el desarrollo de producto.

CE-F-5 Comprender y aplicar conocimientos de Tecnologías de la Información

CE-E-7 Capacidad de proyectar, visualizar y comunicar ideas

CE-E-8 Conocimiento de herramientas tecnológicas de acceso y difusión de la información.

CE-E-13 Capacidad de comprensión del espacio tridimensional, los elementos básicos que lo ocupan

y las relaciones entre éstos.

CE-N-3 Dominar conceptos de aplicaciones del diseño.

CE-O- 14 Conocimiento aplicado de herramientas, software y hardware empleadas para el diseño gráfico en 3D

## **3. Objetivos**

O1.- Aprendizaje de terminología técnica empleada en el ámbito de la informática gráfica que hace referencia al hardware gráfico, a los ficheros gráficos y a los modelos de color.

O2.- Aprendizaje de aspectos clave de la tubería gráfica 2D y 3D que están en la base de los paquetes de modelado 3D y diseño gráfico que dominan los estudiantes por haberse tratado en otras asignaturas. O3.- Manejo de una herramienta profesional de render animación 3D haciendo hincapié en los modelos de iluminación, las texturas, el sombreado y los efectos atmosféricos en las técnicas de animación O4.- Realización de un trabajo práctico de render de un producte animación con modelos 3D con alto grado de realismo.

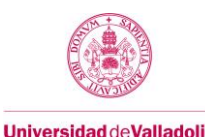

## **Bloque 1: Teoría**

Carga de trabajo en créditos ECTS: | 1,5

## **a. Contextualización y justificación**

Cobertura de los objetivos O1 y O2

## **b. Objetivos de aprendizaje**

O1.- Aprendizaje de terminología técnica empleada en el ámbito de la informática gráfica que hace referencia al hardware gráfico, a los ficheros gráficos y a los modelos de color.

O2.- Aprendizaje de aspectos clave de la tubería gráfica 2D y 3D que están en la base de los paquetes de modelado 3D y diseño gráfico que dominan los estudiantes por haberse tratado en otras asignaturas

### **c. Contenidos**

TEMA 1 Introducción: Definición de la Informática Gráfica, Evolución Histórica, Aplicaciones de la Informática Gráfica, Visión Panorámica del Curso

TEMA 2 Representación 3D y modelado. Sistemas de Representación en 3D, Primitivas 2D. Mallas de Poligonales: Definición de Modelado, Mallas de Poligonales: Definición Representación de Mallas de Poligonales, Modelado Sólido: Primitivas, Representaciones de Frontera, Sólidos de Barrido, Geometría Sólida Constructiva, Partición Espacial, Descomposición en celdas, Enumeración espacial, Árboles Octales, Fractales.

- TEMA 3 Representación 3D y transformaciones geométricas.
- TEMA 4 Representación 3D y visualización. Transformaciones Geométricas en 3D, Sistema de Referencia de Visión, Proyección Perspectiva, Volumen de Visión, Tubería de Visión 3D Algoritmos de Rastreo:
- TEMA 5 Realismo: Fuentes de iluminación. Fundamentos, Fuentes de Iluminación, Parámetros de las Fuentes de Iluminación, Iluminación Exterior, Iluminación Interior.
- TEMA 6 Realismo: Sombras. Tipos de Sombras, Características de las Sombras, Sombras Falseadas, Algoritmos Depth map y Raytraced.
- TEMA 7 Realismo: Materiales. Eliminación de Superficies Ocultas, Sombreados de Superficies, Reflexión, y Refracción

TEMA 8 Realismo: Mapas y texturas. Tipos de Mapas, Proyección de Mapas, Mapas Especiales: Abombamiento, Opacidad, Desplazamiento, Mapas de Entorno.

TEMA 9 Realismo: Iluminación global. Trazado de Rayos, Radiosity, Final Gathering, Color Bleeding, Brillos Cáusticos, Oclusión Ambiental. Antialiasing y Sampling

## **d. Métodos docentes**

Explicación de fundamentos por parte del profesor. Trabajo autónomo por parte del alumno. Evaluación continua del grado de aprovechamiento.

## **e. Plan de trabajo**

Se presentan los temas en el aula y se deja material de trabajo a los alumnos para preparar los controles. **f. Evaluación**

Breves controles para medir el grado de aprovechamiento del alumno.

## **g. Bibliografía básica**

Los alumnos pueden acceder a través del Campus Virtual a material escrito por los profesores de la asignatura en el que se desarrollan los temas.

## **h. Bibliografía complementaria**

- Introduction to computer graphics / Hans-Joachim Bungartz, Michael Griebel, Christoph Zenger Hingham, MA : Charles River Media, cop.2004
- Computer graphics: theory into practice / Jeffrey J. McConnell Sudbury, Mass. : Jones and Bartlett Publishers, 2006
- Illuminated pixels: the why, what and how of digital lighting / Virginia Bowman Wissler Boston, MA : Course Technology/Cengage Learning, cop. 2013
- Computer graphics for artists: an introduction / Andrew Paquette London : Springer, cop.2008
- Fundamentals of computer graphics / Peter Shirley A K Peters/CRC Press; Edición: 3 (21 de julio de 2009)

## **i. Recursos necesarios**

El centro facilita un aula para el desarrollo de los temas y un laboratorio para el desarrollo de los seminarios.

## **j. Temporalización**

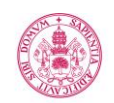

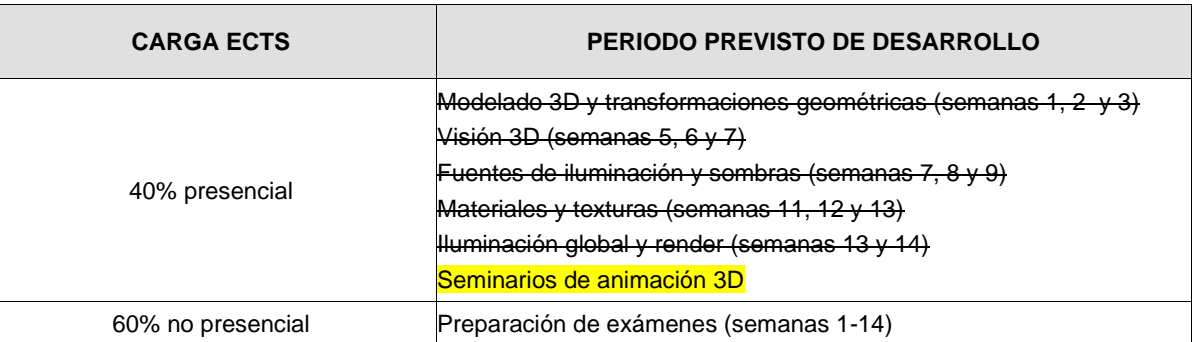

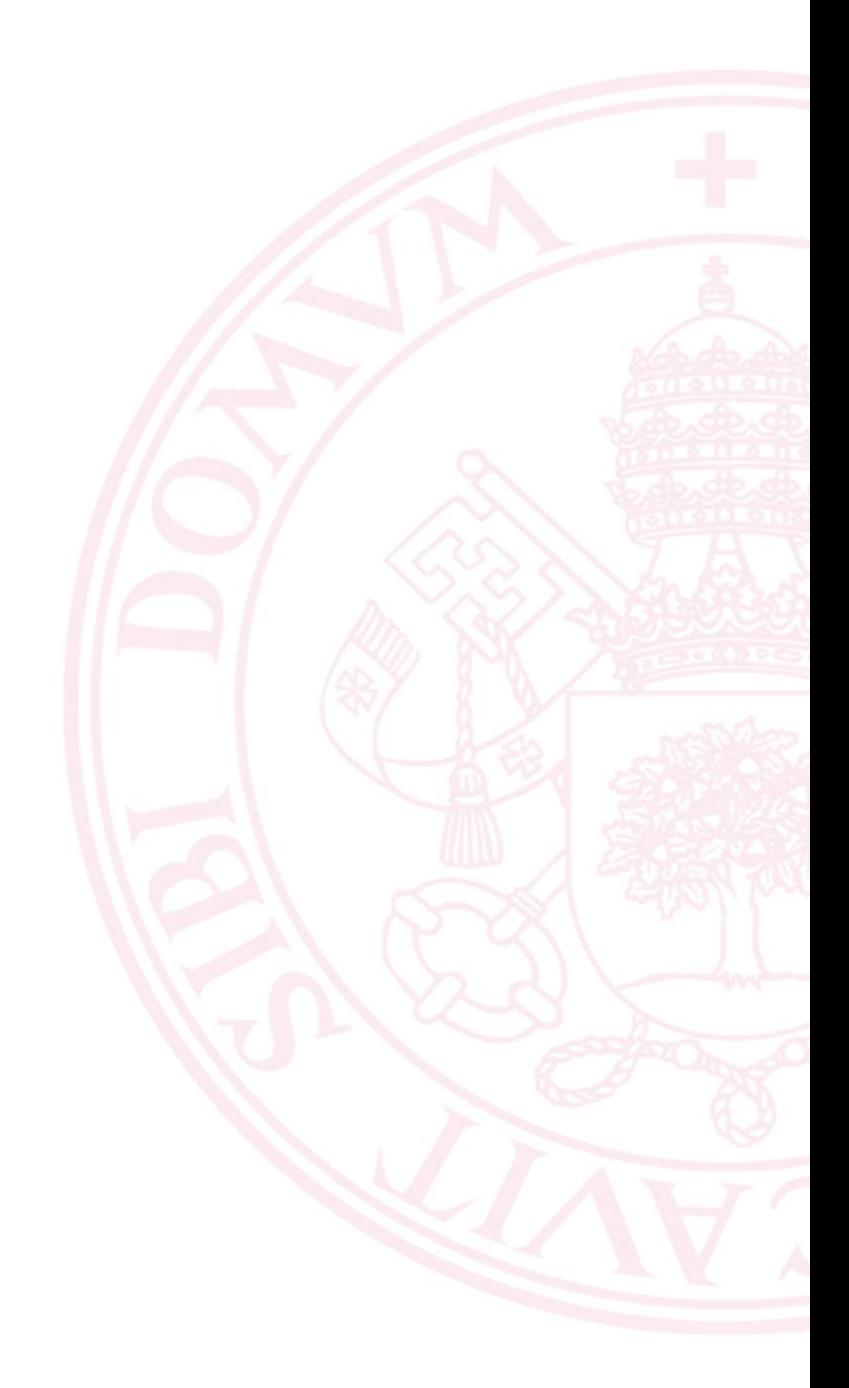

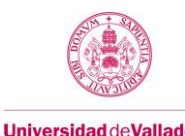

## **Bloque 2: Prácticas**

## **Carga de trabajo en créditos ECTS:** 4,5

### **a. Contextualización y justificación**

Cobertura de los objetivos O3 y O4

### **b. Objetivos de aprendizaje**

O3.- Manejo de una herramienta profesional de render animación 3D haciendo hincapié en les modeles de iluminación,

las texturas, el sombreado y los efectos atmosféricos en las técnicas de animación

O4.- Realización de un trabajo práctico de render de un producto animación con modelos 3D con alto grado de realismo

#### **c. Contenidos**

Tema 1: Creación de objetos con primitivas: básicas, extendidas, ventanas, puertas, escaleras y AEC. Tema 2: Edición: Modificación de propiedades, selección y transformaciones básicas. Transformaciones con punto

pivote, precisión en la modificación y transformación de objetos; copiar, instanciar y referenciar; alinear objetos Tema 3: Objetos booleanos.

Tema 4: Modificadores: squeeze, taper, symmetry etc.

Tema 5: Formas 2D: primitivas; splines y modificadores. Creación de objetos a partir de formas 2D Loft. Modificadores de formas 2D.

Tema 6: Edición avanzada: Array para copiar. Herramienta spacing para copiar siguiendo recorrido. Grids. Herramientas de selección. Convertir en malla. Selección de elementos. Modelado con poligonales. Colocar planos de referencia.

Tema 7: Herramienta polymodeling.

Tema 8: Vistas 3D y cámaras. Posición y parámetros de cámara. Control focal, control de exposición Tema 9: Fuentes de iluminación: Fuentes de iluminación omni, spot, direct. Fuentes tipo área, iluminación 3 puntos. Luces fotométricas. Iluminación de estudio. Iluminiación contraluz, Iluminación ventana norte y ventana sur. Tema 10: Sombras raytrace vs. Shadow map.

Tema 11: Configuración básica de materiales Material standard wirefrime, faceted, two sided. Material standard propiedades, Material Arnold propiedades, Materiales, propiedades y plantillas, Materiales de la biblioteca. Tema 12: Mapas. Asignación de mapas. Mapas tipo bitmap. Mapas de otro tipo. Mapeado UVW Map. Abombamiento. Desplazamiento. Opacidad. Texturas compuestas. Texturas proyectadas.

Tema 13: Rendering avanzado. Integración de objetos en fotografías: mate-shadow, mapa de entorno, línea de horizonte de cámara.

Tema 1: Animación por cuadros clave y paramétrica.

Tema 2: Animación con restricciones y controladores.

Tema 3: Morphing.

Tema 4: Vínculos cinemáticos.

Tema 5: Cinemática directa e inversa. Esqueletos.

Tema 6: Animaciones empleando dinámica.

Tema 7: Sistemas de partículas

#### **d. Métodos docentes**

Se utiliza el software 3D Studio. El profesor realiza explicaciones en un ordenador realizando ejemplos y los alumnos repiten y toman notas. Se encargan ejercicios de refuerzo.

#### **e. Plan de trabajo**

Los alumnos emplean los conocimientos adquiridos para el desarrollo de un proyecto. Se reservarán horas en el laboratorio para resolver dudas sobre el desarrollo de la práctica.

#### **f. Evaluación**

La evaluación se apoya en el aprovechamiento que demuestran los alumnos y de su capacidad para generar renders fotorrealistas y no fotorrealistas animaciones 3D efectistas.

### **g Material docente**

#### **g.1 Bibliografía básica**

Manuales y tutoriales del sitio oficial de Autodesk 3DStudio MAX

## **g.2 Bibliografía complementaria**

• Realistic Architectural Visualization with 3ds Max and mental ray® / Roger Cusson and Jamie

• Rendering with mental ray® & 3ds Max / Joep van der Steen.

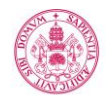

**Universid** 

- 3D Studio Max 2012 : curso práctico / Castell Cebolla Cebolla Paracuellos de Jarama, Madrid : Ra-Ma, 2012
- 3ds Max 2011: curso de iniciación / Josep Molero Barcelona : Inforbooks, 2011
- 3ds Max Modeling for Games : Insiderś Guide to Game Character, Vehicle, and Environment Modeling / Andrew Gahan Amsterdam[etc.] : Elsevier, 2009
- How to Cheat in 3ds Max 2010 : Get spectacular results fast / Michele Bousquets Amsterdam[etc.] : Elsevier, 2009
- Getting Started with Physical mental ray, and Autodesk Materials in 3ds Max 2017 / ROC and Elizabeth VT s.n. : Rising Polygon, 2016
- Deconstructing the Elements with 3ds max : create natural fire, earth, air and water without plug-ins / Pete Draper Oxford : Focal Press [etc.], 2009
- El gran libro de 3DS Studio Max 2009 / MEDIAactive Barcelona : Marcombo, 2009

## **g.3 Otros recursos telemáticos (píldoras de conocimiento, blogs, videos, revistas digitales, cursos masivos (MOOC), …)**

Videos tutoriales relativos a cada uno de los temas.

## **h. Recursos necesarios**

Laboratorio con el software 3D Studio instalado. Espacio de trabajo para los alumnos.

## **i. Temporalización**

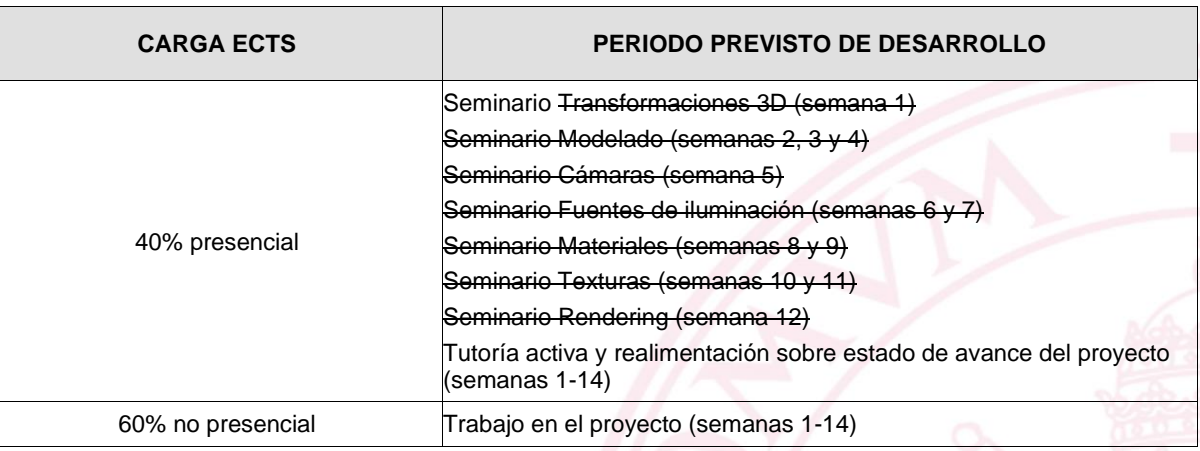

## **5. Métodos docentes y principios metodológicos**

Los descritos en cada uno de los bloques

# **6. Tabla de dedicación del estudiante a la asignatura**

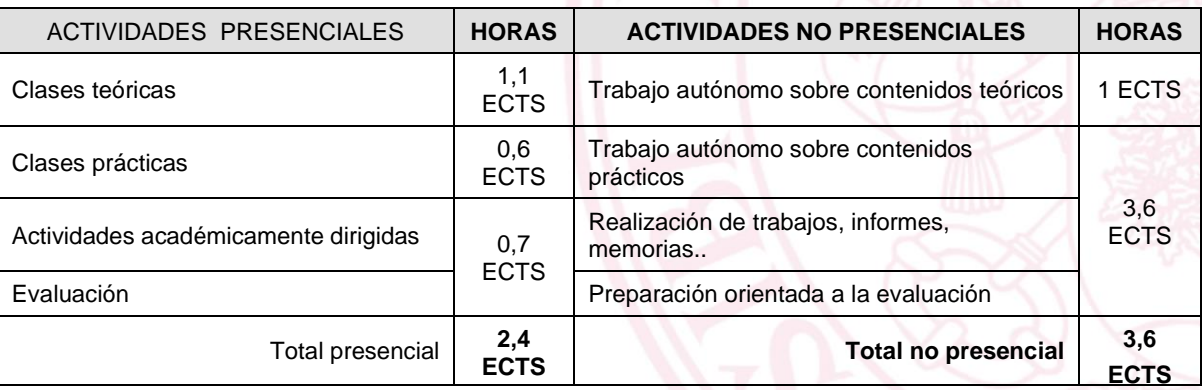

## **7. Sistema y características de la evaluación**

**Instrumentos de evaluación**

**Exámenes:** 

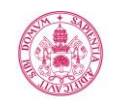

Se realizarán exámenes para evaluar los conocimientos adquiridos sobre los temas impartidos en el aula. Los exámenes de teoría se componen de hasta 10 preguntas breves a desarrollar por parte del estudiante. Se distinguen entre exámenes parciales y globales. En los globales, pueden entrar preguntas sobre cualquiera de los temas del curso, en los parciales sólo de un subconjunto de éstos. Para cada examen, los alumnos conocerán los temas sobre los cuales se pueden incluir preguntas. El alumno dispone de material escrito con ejercicios y cuestiones tipo que le son de utilidad para preparar los exámenes. El examen se puntúa sobre 10 y se supera cuando se obtienen, al menos, la mitad de los puntos posibles. Si la nota del examen está por encima de 4 el trabajo será compensable con la nota del proyecto.

#### **Proyecto:**

El proyecto de la parte práctica de la asignatura tendrá un enunciado establecido al comienzo del curso. El proyecto, de forma general, consistirá en la realización de diversas animaciones 3D render<del>s de presentación de un objeto. Los diversos</del> renders se corresponden con diferentes condiciones de iluminación a establecer en el enunciado del proyecto. Se incluirán animaciones 3D render fotorrealistas, render no realistas y renders de modelos sintéticos sobre fotografía. Existe una entrega final del proyecto y entregas parciales que sirven para que el profesor pueda evaluar el estado de avance del proyecto y dar realimentación a los estudiantes.

El proyecto se valora teniendo en cuenta las competencias demostradas por estudiante en el dominio de animaciones 3D.

#### Modelado: 10 % de la nota total del proyecto

El alumno demuestra controlar las técnica creíbles.

Vistas: 20 % de la nota total del proyecto

El alumno demuestra manejar las posiciones de las cámaras realizando buenos encuadres en los diferentes trabajos de render.

Iluminación: 30 % de la nota total del proyecto

El alumno demuestra manejar las fuentes de iluminación y las sombras creando diferentes contextos de iluminación. Materiales y texturas: 20 % de la nota total del proyecto

El alumno demuestra que domina las técnicas de asignación de materiales a las distintas superficies de la escena o escenas del proyecto.

Render: 20 % de la nota total del proyecto

El alumno demuestra que domina los parámetros del motor de render para conseguir escenas tanto fotorrealistas como o fotorrealistas.

Los criterios de evaluación se hacen públicos al comenzar el curso junto con el enunciado de la práctica. El proyecto se puntúa sobre sobre 10 y se supera cuando se obtienen, al menos, la mitad de los puntos posibles. Si la nota está por encima de 4 el trabajo será compensable con la nota obtenida en el examen

### **Convocatoria ordinaria :**

**Exámenes**: 25 % de peso en la nota final

Los distintos exámenes parciales hacen media para obtener la nota final de la parte teórica. Si no se alcanza la nota de 4 en la media de los exámenes parciales, el alumno deberá presentarse a un examen final que incluye preguntas de todos los temas impartidos en el curso. El alumno puede conservar la nota de alguno de los exámenes parciales si los hubiera aprobado.

**Entrega final del proyecto: 70** % de peso en la nota final de la asignatura

La calificación obtenida puede compensarse con la nota del examen y de las entregas cuando supere la calificación de 4 sobre 10.

**Entregas parciales del proyecto:** 5 % de peso en la nota final de la asignatura

La valoración de cada una de las entregas parciales se realiza con una escala de 0 a 3 donde el 0 se corresponde con un encargo no entregado a tiempo, el 1 con un encargo que demuestra un muy bajo aprovechamiento del trabajo, el 2 con un buen aprovechamiento del trabajo y el 3 con un aprovechamiento óptimo. La nota final de las entregas parciales se calcula con la media aritmética de las notas de cada entrega.

Si, una vez calculada la nota final, el alumno no obtiene una nota mínima de 5 sobre 10, deberá presentarse a la convocatoria extraordinaria.

### **Convocatoria extraordinaria\*:**

**Examen global:** 25 % de peso en la nota final

Los alumnos sólo deben presentarse al examen global en la convocatoria extraordinaria si no han aprobado dicha parte en la convocatoria ordinaria o si han obtenido una nota no compensable. **Entrega final del proyecto:** 75 % de peso en la nota final

Los alumnos sólo deben presentar el proyecto en la convocatoria extraordinaria si no han aprobado dicha parte en la convocatoria ordinaria o si han obtenido una nota no compensable.

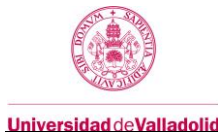

El enunciado del proyecto es el mismo en la convocatoria ordinaria y en la extraordinaria. De esta manera, los alumnos pueden reutilizar y mejorar el trabajo presentándolo en la convocatoria extraordinaria.

### **(\*) Se entiende por convocatoria extraordinaria la segunda convocatoria.**

**Art 35.4 del ROA 35.4. La participación en la convocatoria extraordinaria no quedará sujeta a la asistencia a clase ni a la presencia en pruebas anteriores, salvo en los casos de prácticas externas, laboratorios u otras actividades cuya evaluación no fuera posible sin la previa realización de las mencionadas pruebas.**

<https://secretariageneral.uva.es/wp-content/uploads/VII.2.-Reglamento-de-Ordenacion-Academica.pdf>

## **8. Consideraciones finales**

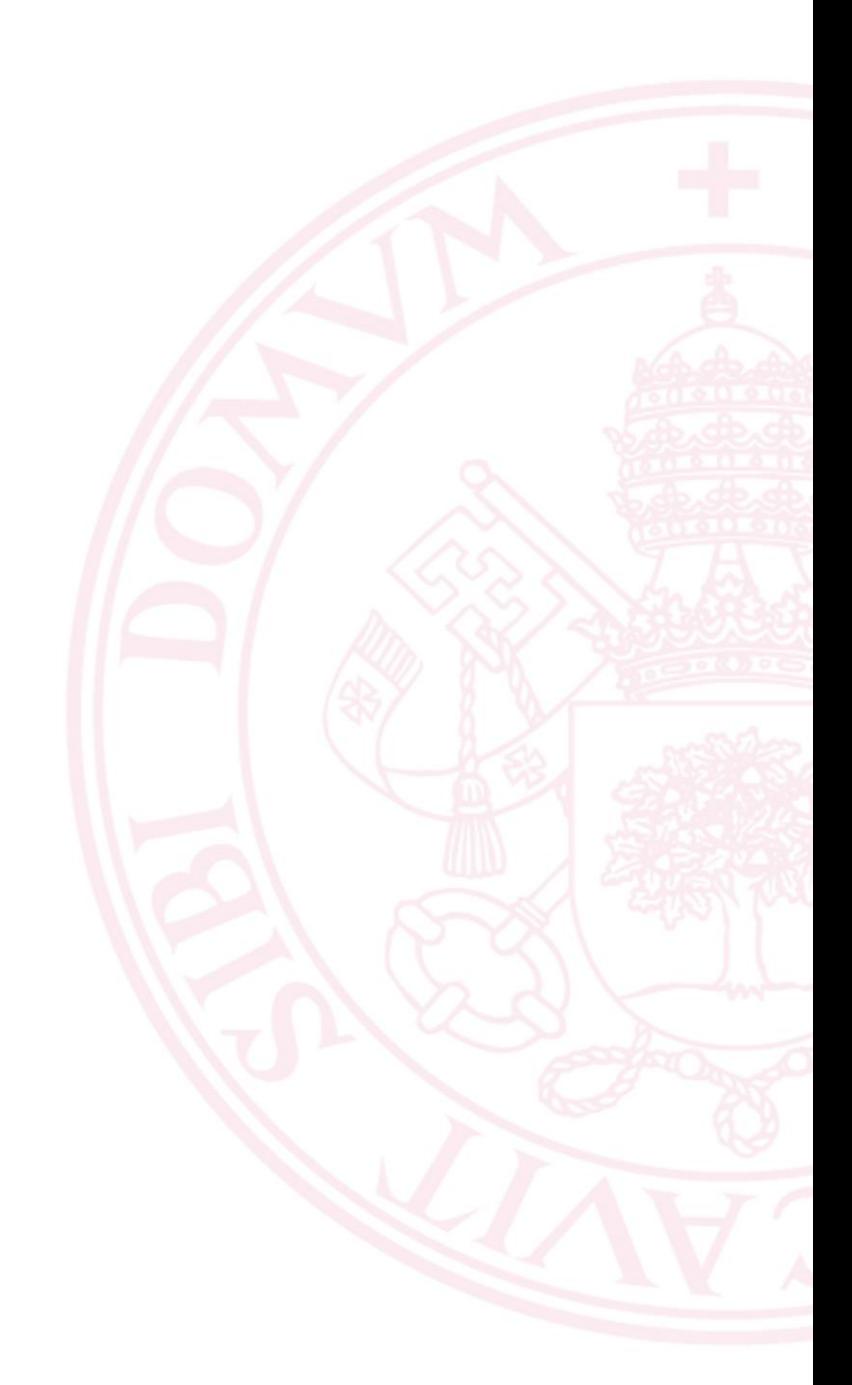

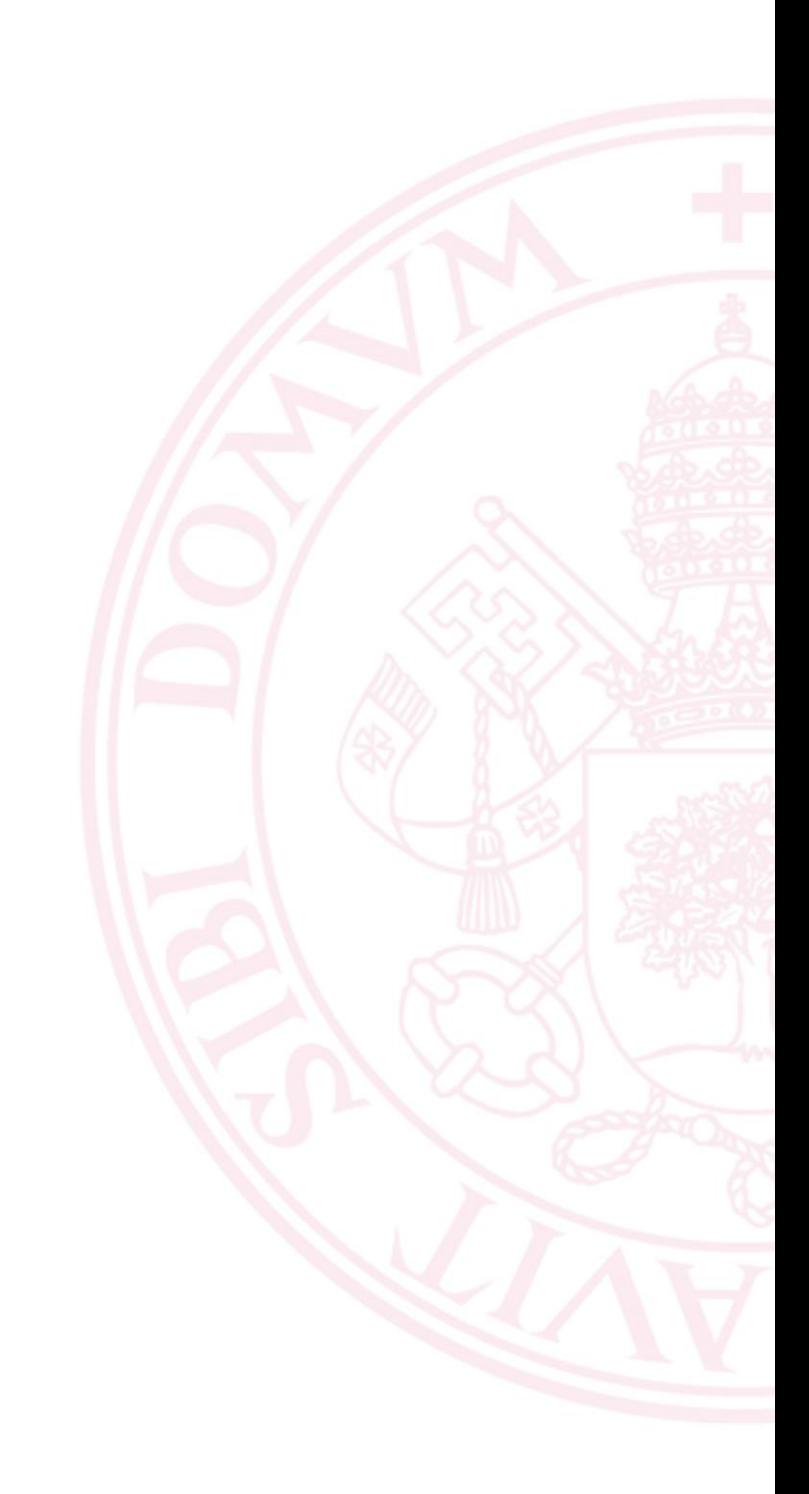